Fondamenti di InformaticaIngegneria ClinicaLezione 11/11/2010

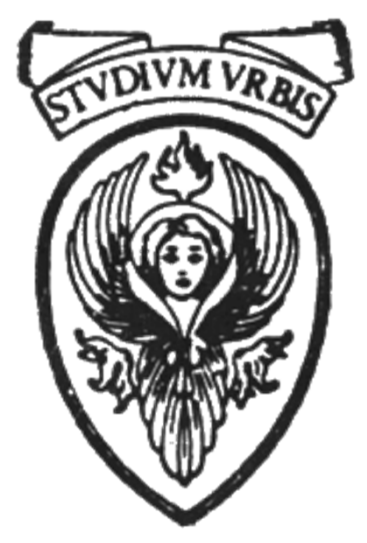

# Prof. Raffaele NicolussiFUB - Fondazione Ugo Bordoni Via del Policlinico, 147 - 00161 Roma

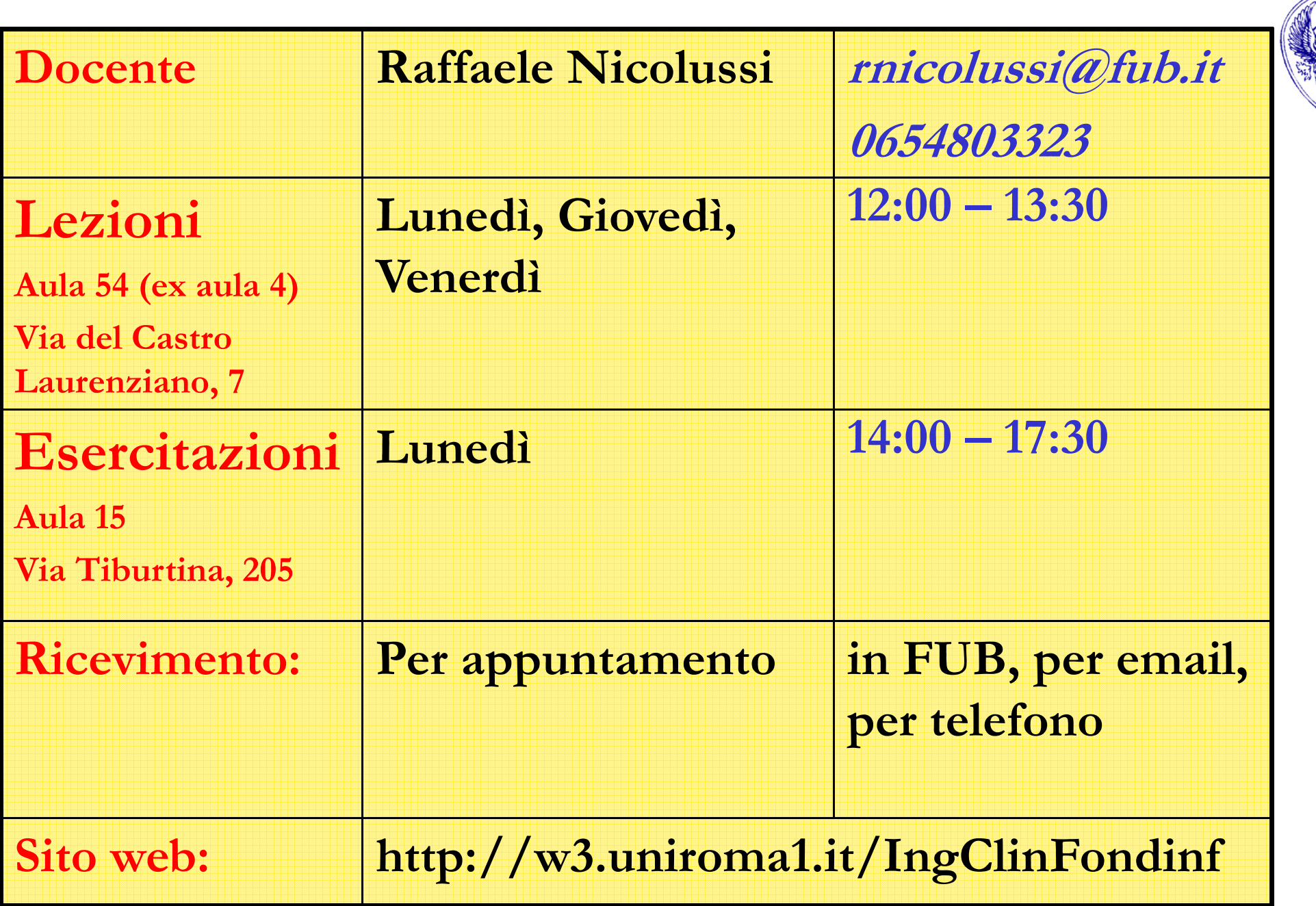

Problema: Stampare il messaggio "Salve mondo!"

```
#include <stdio.h>/* Un primo programma in C */int main(void)\{printf("Salve mondo! \n");
}
```
Problema: Quadrato di un intero

```
#include <stdio.h>/* Prodotto di due interi */int square (int num ){
   int prodotto;prodotto=num*num;return prodotto;}
```
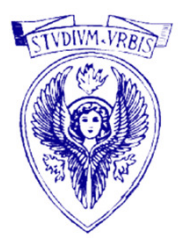

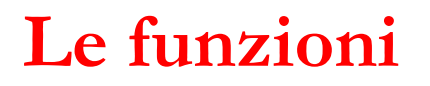

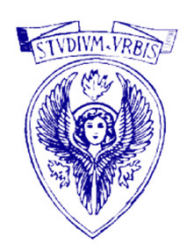

# $\Box$  main e square sono nomi di funzioni

Un programma C è formato da funzioni

- □ Una funzione è formata da un blocco di istruzioni, strutturate in base ad una precisa sintassi
- Una funzione può:
	- produrre un risultato a fronte di elaborazioni sui dati di ingresso
	- seguire delle operazioni che non producono output

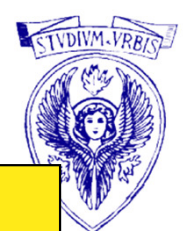

- • Ogni programma eseguibile deve contenere la funzione speciale main
	- indica il punto da cui inizia l'esecuzione del programma
	- La funzione main determina il flusso del programma, ossia l'ordine di esecuzione di istruzioni e funzioni

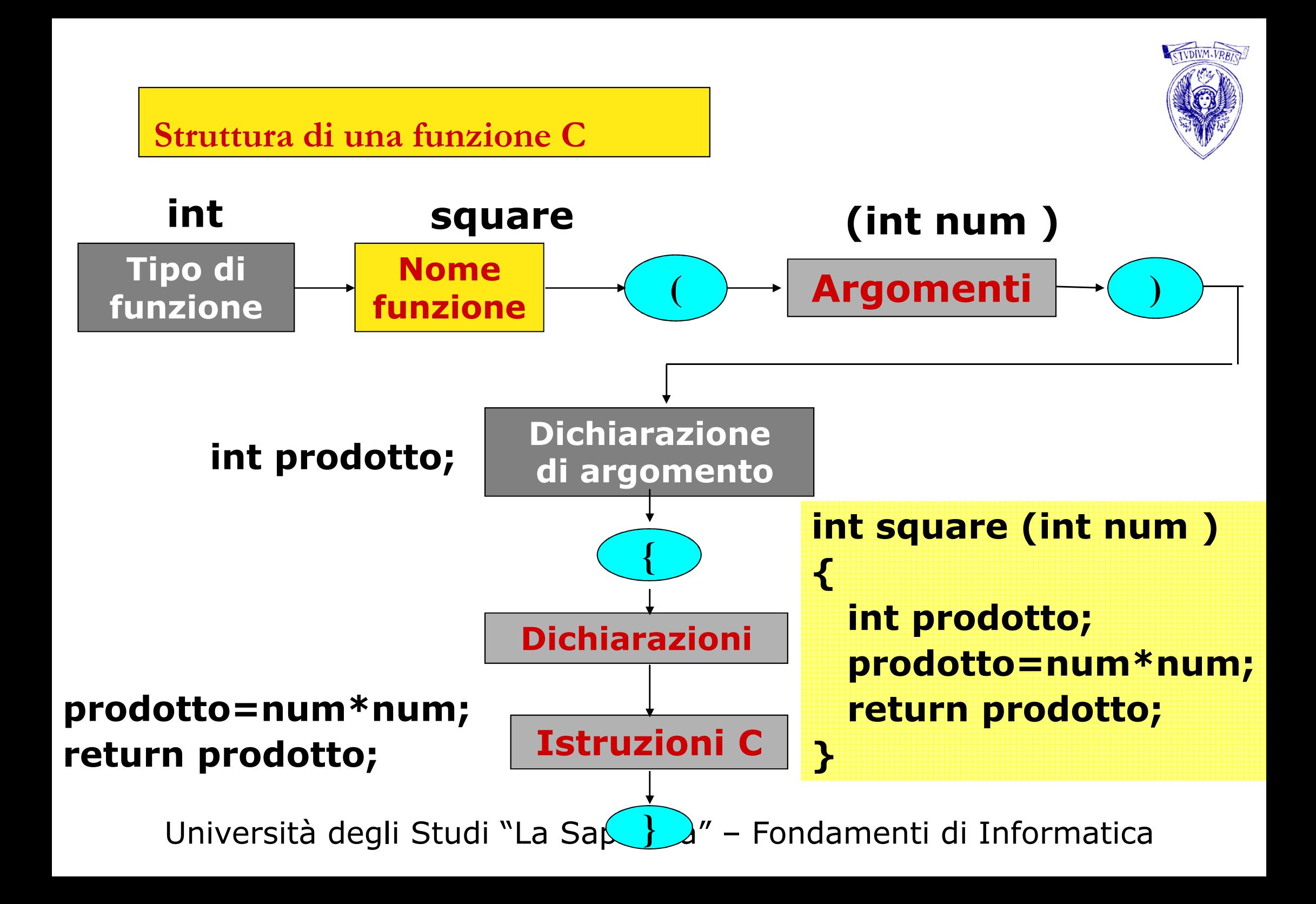

## printf("Salve, mondo!\n");

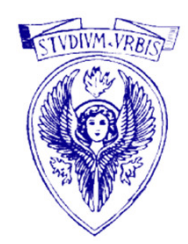

- $\rightarrow$  Istruzione
- Notare che termina con ;
- printf è funzione di stampa

Proviene da una libreria del C, detta stdio.h

 $\rightarrow$  visualizza sullo schermo la stringa di caratteri tra virgolette

Le virgolette non sono stampate, servono solo per delimitare la stringa

\n :carattere di escape che indica un ritorno a capo (newline)

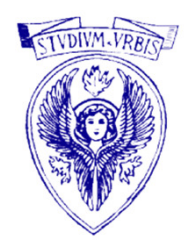

### Altri caratteri di escape

 $\ln$ newline

 $\setminus$ 

- $\chi$ tabulazione
- $\mathbf{r}$  posiziona il cursore all'inizio riga corrente
- $\langle a \rangle$ emissione suono
- $\setminus$  visualizzazione del carattere \
	- visualizzazione apice
- $\sum$ visualizzazione virgolette

### # include <stdio.h>

- $\Box$  direttiva C, sempre preceduta dal simbolo #  $\Box$
- in C ci sono altre direttive, che sono "istruzioni" al di fuori dal linguaggio  $\Box$
- $\Box$  sono comandi per il pre-processore:
	- le righe che iniziano con # sono elaborate dal pre-processore prima che il programma sia compilato
- $\Box$ questa direttiva *include* un file di libreria

#### # include

- $\Box$ fa usare al compilatore un file diverso da quello sorgente che sta compilando
- $\Box$ consente di inserire i contenuti di altri file
- $\Box$ i file sono "inclusi" prima della compilazione
- $\Box$ i file da includere possono essere libreria di sistema oppure file scritti da noi
- $\Box$  sono infatti presenti due formati
	- #include <*nomefile>* : il pre-processore cerca il file in una directory speciale (definita dal sistema operativo)
	- #include "*nomefile*" : il pre-processore cerca il file nella directory dove è il file sorgente: si può quindi specificare un *path*. Se non viene trovato, cerca nella directory speciale

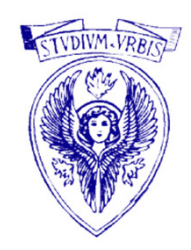

#### Libreria di run-time

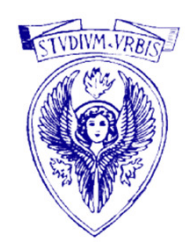

- $\Box$ Tipicamente i file inclusi sono file di libreria
- $\Box$ I file di libreria contengono funzioni che svolgono operazioni fondamentali
- $\Box$ Queste funzionalità sono ottimizzate rispetto alle istruzioni del linguaggio
- $\Box$ I file da includere sono file oggetto, ossia già compilati
- $\Box$  Contengono classi di funzioni relative a uno o più servizi
	- I/O (Input/Output)
	- gestione della memoria
	- operazioni matematiche
	- manipolazione di stringhe
- $\Box$ Per ogni classe di funzioni esiste un file sorgente, detto file header
- $\Box$  I file header hanno l'estensione .h (come stdio.h)
	- Contengono le informazioni su come utilizzare le funzioni

### <stdio.h>

- $\Box$  è un file di intestazione (estensione .h) per la gestione standard dell'input/ouyput
- Università degli Studi "La Sapienza" Fondamenti di Informatica  $\Box$ printf è una funzione appartenente a questa libreria

### Come è fatto un programma C

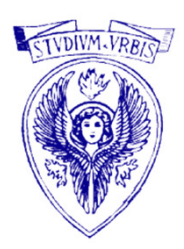

- Un programma C è costituito da una o più funzioni, ciascuna dedicata alla risoluzione di una parte del problema complessivo
- Una funzione viene progettata a partire dalla decomposizione del problema iniziale in sottoproblemi (progettazione top-down)
- Un programma C contiene sempre la funzione main
	- L'esecuzione parte sempre da questa funzione
	- main determina il flusso del programma
	- può essere anche la sola funzione del programma
- Tutte le funzioni in un programma C, compresa la funzione main, seguono la stessa sintassi (stesse regole di formazione)

## Come è fatto un programma C (2)

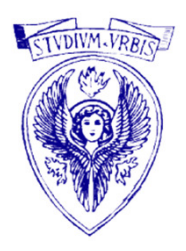

## Una funzione C è un blocco d'istruzioni nel linguaggio C

- Svolge un'operazione complessa (rispetto alle istruzioni semplici) che può essere attivata tramite il nome della funzione
- $\Box$ La funzione main non può essere chiamata

```
#include <stdio.h>
/* Programma che calcola il quadrato di 789 */int main(void){ int q;
    int c=789;
   q= quadrato(c);printf("Il quadrato di %d e\' pari a %d \n", c, q);
   return 0;}/* Funzione per il quadrato di un intero */int quadrato (int num ){int prodotto;
   prodotto=num*num;return prodotto;}
```
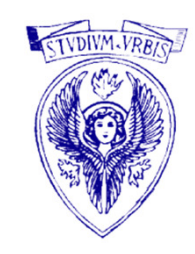

### Analisi funzione square

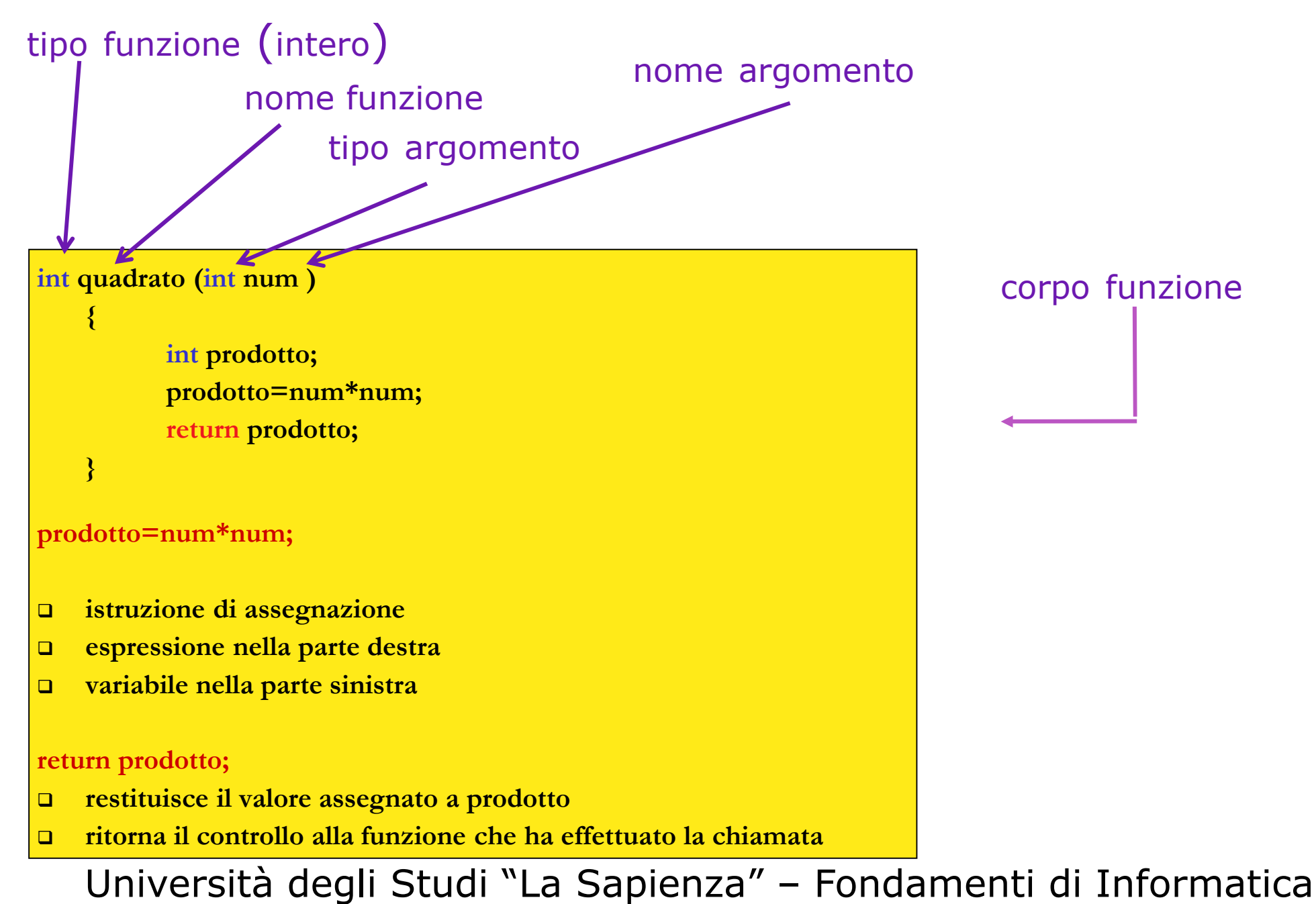

### Programma: sommare due numeri letti da tastiera

```
/* Programma di addizione */#include <stdio.h>int main 
(void)\{ \}
```

```
\textbf{int} \ \textbf{num1, num2,} \ \textbf{somma;} \qquad \qquad \textit{``dichiarazioni''} / \ \textit{``dichiarazioni''} / \ \textit{``dichiarazi'oni''}
```

```
printf("Primo intero\n"); \qquad /* prompt */
\text{scanf}("0', d", \text{&num1}); /* lettura intero*/
printf("Secondo intero \n"); \frac{1}{2} /* prompt */
\text{scanf}("0', d", \text{&} \text{num2}); /* lettura intero*/
somma=num1+num2;/* somma e assegnamento*/printf("Somma: %d\n", somma);
                                         /* stampa somma<sup>*</sup>/
```

```
return 0;
       \frac{1}{2} programma terminato con successo*
```
}

```
Università degli Studi "La Sapienza" – Fondamenti di Informatica
\Box notare indentazione e spazi
```
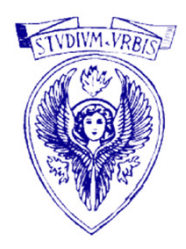

#### int num1, num2, somma;

- $\Box$  dichiarazioni variabili
	- Variabile: locazione di memoria per memorizzare valori
- □ le variabili vanno sempre dichiarate con
	- nome
	- tipo di dato
- nome di variabile deve essere un identificatore valido per il linguaggio
	- identificatore: sequenza di caratteri (lettere, numeri e segno di underscore \_) che non deve iniziare con un numero
	- può avere lunghezza qualsiasi (max di 31 caratteri per lo standard ANSI)
- il C è case-sensitive (A diverso da a)
	- Somma, somma, SommA, SOMMA, etc.
- $\Box$  le dichiarazioni vanno dopo la parentesi graffa e prima di qualsiasi istruzione eseguibile

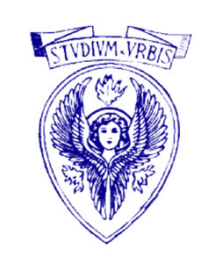

printf("Primo intero\n"); printf("Secondo intero\n"); printf("Somma: %d\n", somma);

- $\Box$ funzione di stdio
- $\Box$  manda i dati dallo standard output (video)
	- Lo standard output è il device standard su cui viene inviata l'uscita
- $\Box$ "%d", stringa di controllo del formato: tipo di dato da stampare (%d indica un intero)
- $\Box$  La stringa tra virgolette è l'oggetto da stampare
	- Al suo interno possono essere presenti caratteri di controllo, come la stringa di controllo <mark>%d</mark> o caratteri speciali che servono per formattare l'output
	- Consiste di due parti
		- La prima parte indica la forma dell'input e il tipo degli elementi
			- -- "Somma: %d\n"
		- La seconda contiene le variabili
			- somma

## scanf("%d", &num1);  $scanf( $^{(0)}\text{/}d$ ), \&num2);$

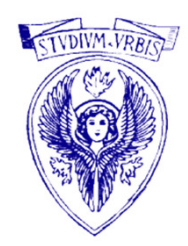

- $\Box$ funzione di stdio
- $\Box$  prende i dati dallo standard input (tastiera)
	- Lo *standard input* è il device standard da cui viene prelevato l'ingresso
- $\Box$ "%d", stringa di controllo del formato: tipo di dato da immettere (%d indica un intero)
- $\Box$  &num1, &num2: la variabile da leggere deve essere preceduta dal carattere & (ampersand).
- $\Box$  &num1, &num2: indica la locazione di memoria dove memorizzare la variabile (num $1\mathrm{e}$  num $2\mathrm{)}$
- $\Box$  Due parti
	- La prima parte indica la forma dell'input e il tipo degli elementi  $\frac{1}{2}$   $\frac{1}{2}$   $\frac{1}{2$
	- La seconda le variabili
		- <u>- &num1</u>

NOTA: nella scanf le variabili sono sempre precedute da &

## Tipi di dati

# Tipo di dato è definito da

- Insieme dei valori che può assumere
- Operazioni ammissibili

Più formalmente

- Un tipo di dato T è definito da:
- Un dominio di valori D
- $\Box$  <u>Funzioni</u>  $\mathbf{f_1, ..., f_n}$  e <u>predicat</u>i  $\mathbf{p_1, ..., p_m}$  $\Box$ <sub>m</sub> (detti globalmente *operatori*)
- □ Alcune <u>costanti</u> c<sub>1</sub>, …, ck
- Le funzioni agiscono su uno o più valori del dominio D per produrre un valore (eventualmente non appartenente a D), mentre i predicati agiscono su uno o più valori del dominio D per produrre un valore booleano (vero o falso)
- □ L'associazione tipo-dato limita gli errori perché protegge il programmatore da associazioni illogiche tra dati e operatori (non presente a livello macchina)

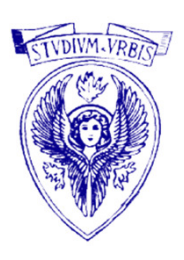

Tipi di dati scalari

- $\Box$  Due classi di tipi
	- tipi scalari (è definito un ordinamento)
	- tipi aggregati (si ottengono dagli scalari)

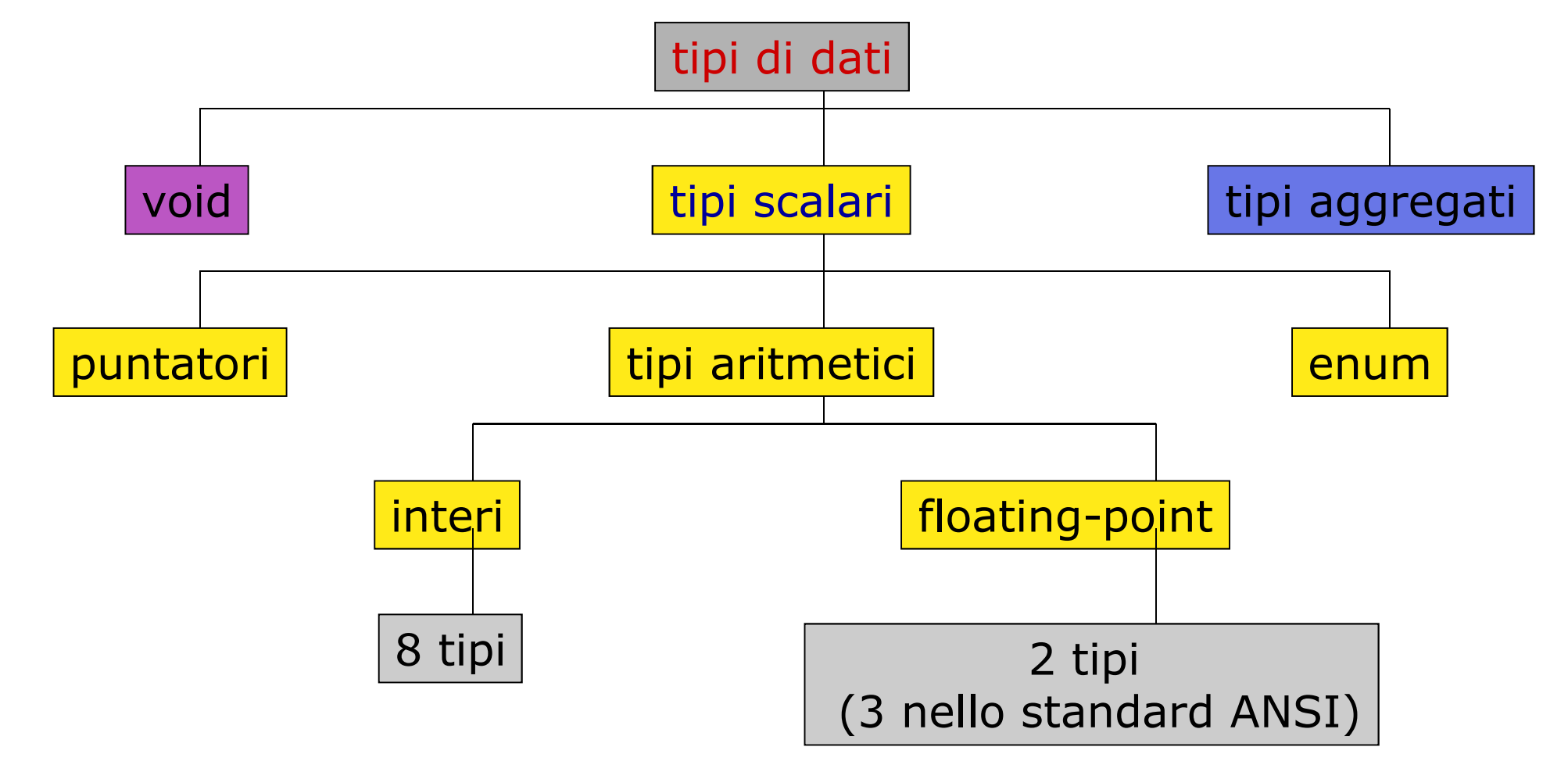

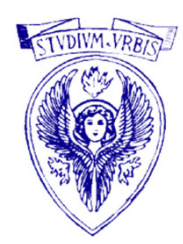

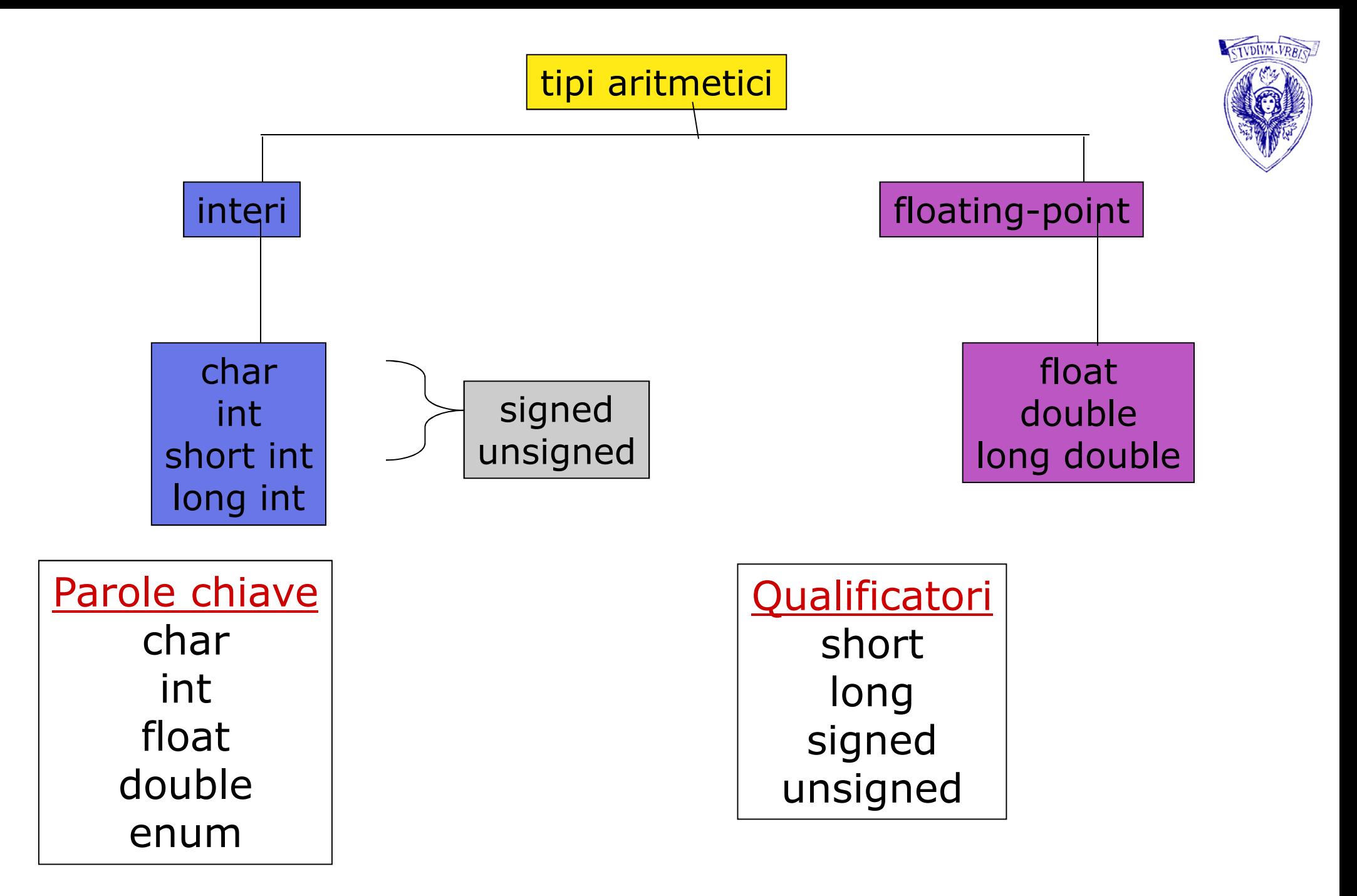

## Rappresentazione in memoria

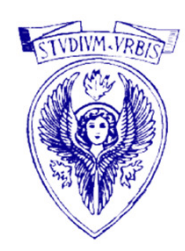

- $\Box$  I nomi di variabile (qualunque sia il loro tipo) fanno riferimento a locazioni (posizioni) di memoria
- Una variabile è caratterizzata da  $\Box$ 
	- Nome
	- Tipo
	- Valore
- Una variabile corrisponde ad una cella di memoria indirizzata simbolicamente dal suo identificatore
- La cella contiene il valore della variabile
- $\Box$ La modalità di rappresentazione del valore corrisponde al suo tipo

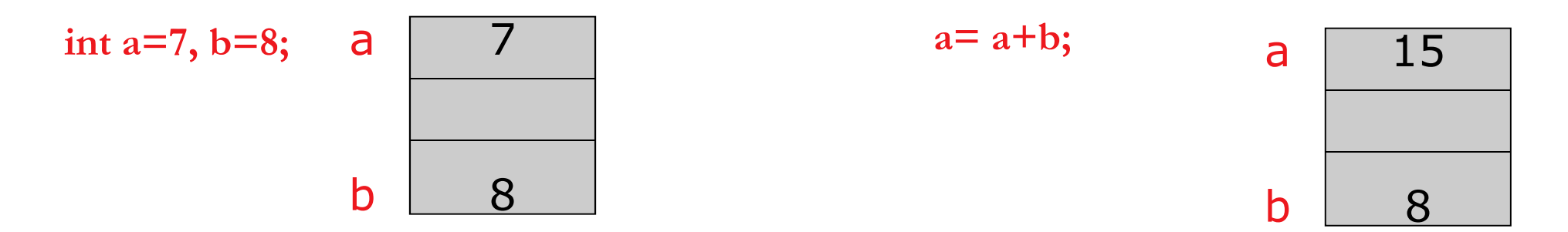

Tipi interi (2)

#### int

 $\Box$ è il tipo intero di base

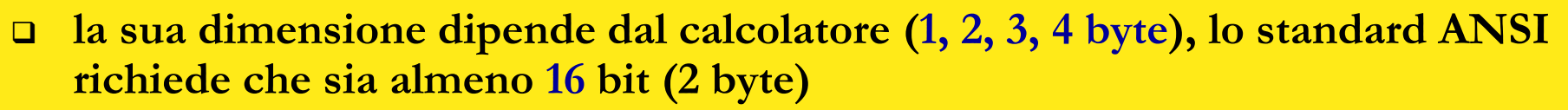

**short int** (o semplicemente **short**)

□ memorizzazione degli interi generalmente con 2 byte

long int (o semplicemente long)

memorizzazione degli interi generalmente con 4 byte

- $\Box$  Ad un diverso numero di bit allocati corrisponde un diverso intervallo di valori memorizzabili:
	- $\blacksquare$  4 byte da -2<sup>31</sup> a 2<sup>31</sup>-1
	- $\blacksquare$  2 byte da -2<sup>15</sup> a 2<sup>15</sup>-1
	- Un bit è utilizzato per il segno

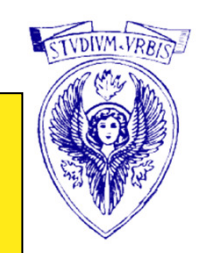

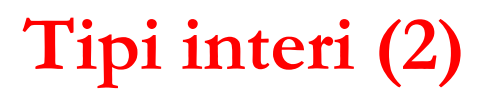

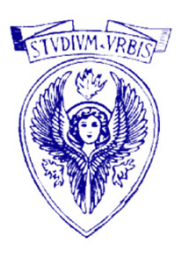

Interi senza segno: specificatore unsigned

- $\Box$  si può specificare un tipo intero con solo valori non negativi
- □ viene raddoppiato l'intervallo di valori dato che il bit più significativo non rappresenta il segno
	- $\blacksquare$  4 byte da 0 a 2<sup>32</sup>-1
- □ se non specificato, l'intero è con segno (signed)

## Tipi interi (3)

#### char

- $\Box$ i caratteri fanno parte del tipo intero
- $\Box$  sono memorizzati come codici numerici secondo codifiche definite
	- ASCII (American Standard Code for Information Interchange)
	- EBCDIC (usato IBM)
- $\Box$  in genere sono usati 8 bit (da 0 a 2 $^8$  -1 unsigned, da -2 $^7\,$  a 2 $^7$  -1 signed)
	- il default dipende dal compilatore, in genere è signed
- $\Box$  char c;
	- $-c=4$ ;
	- $-c=65;$ 
		- in entrambi i casi a c corrisponde il valore 65
- $\Box$  char a, b;
	- <sup>a</sup>=5; (assegnato il valore 5)
	- $= a=5$ (assegnato il valore 53, codice ASCII del carattere "5")

 $\Box$  int j;

 $\rightarrow$  j='A' + 'B'; + 66 131 $1 \quad \sqrt{65}$ 

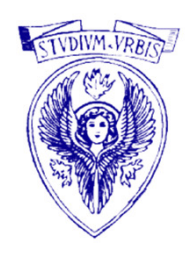

## Tavola ASCII

#### http://www.asciitable.com/

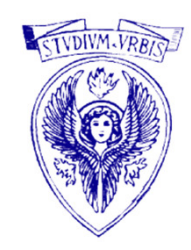

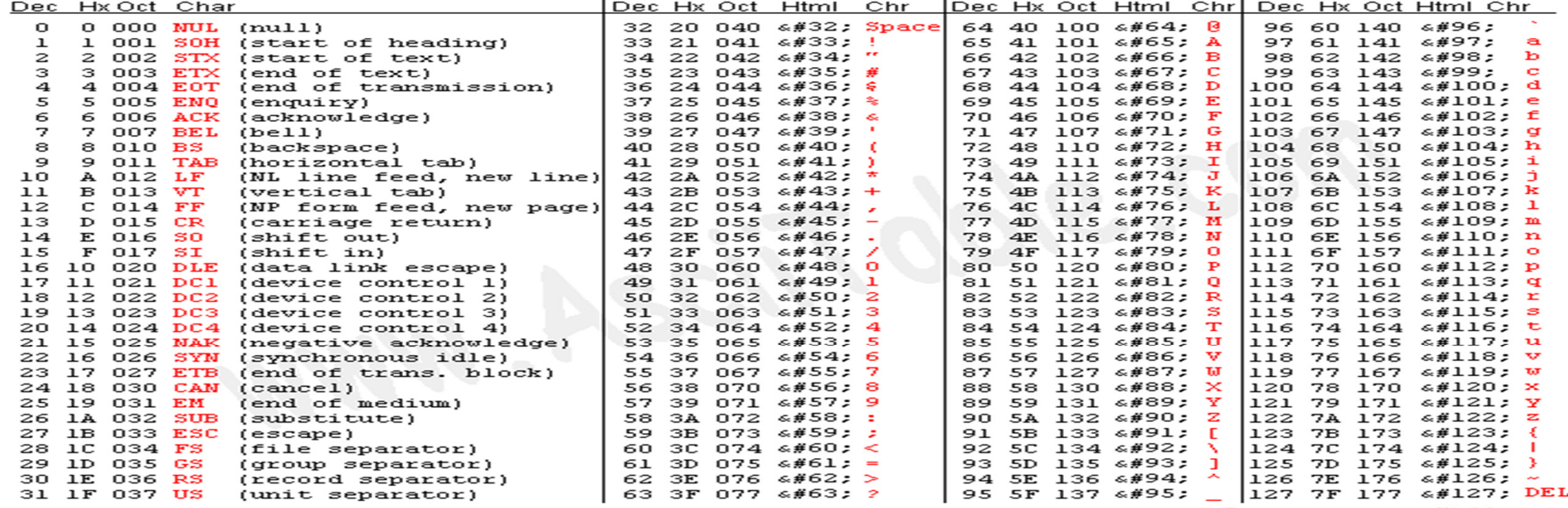

Source: www.asciitable.com